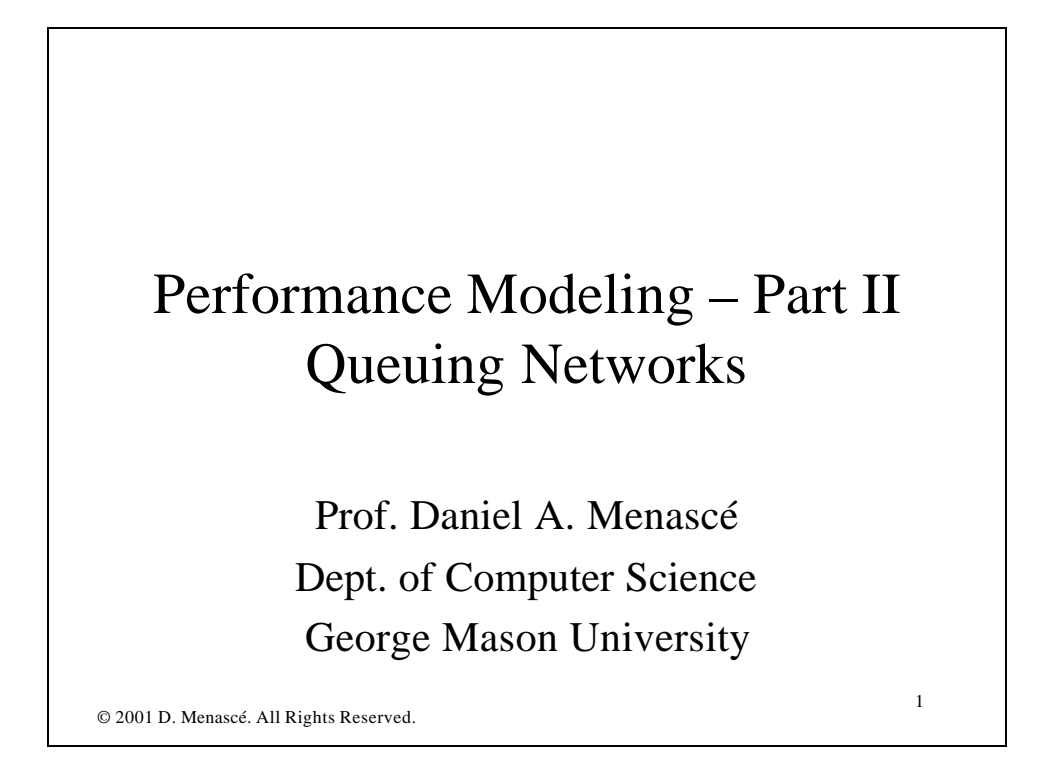

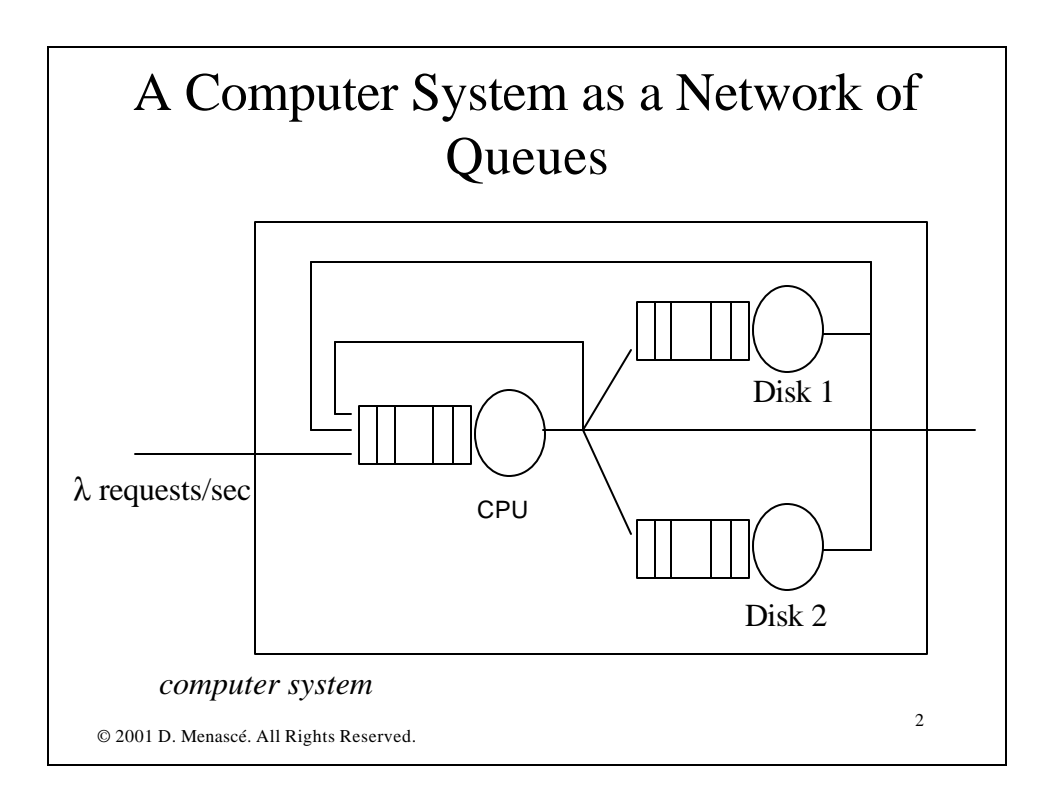

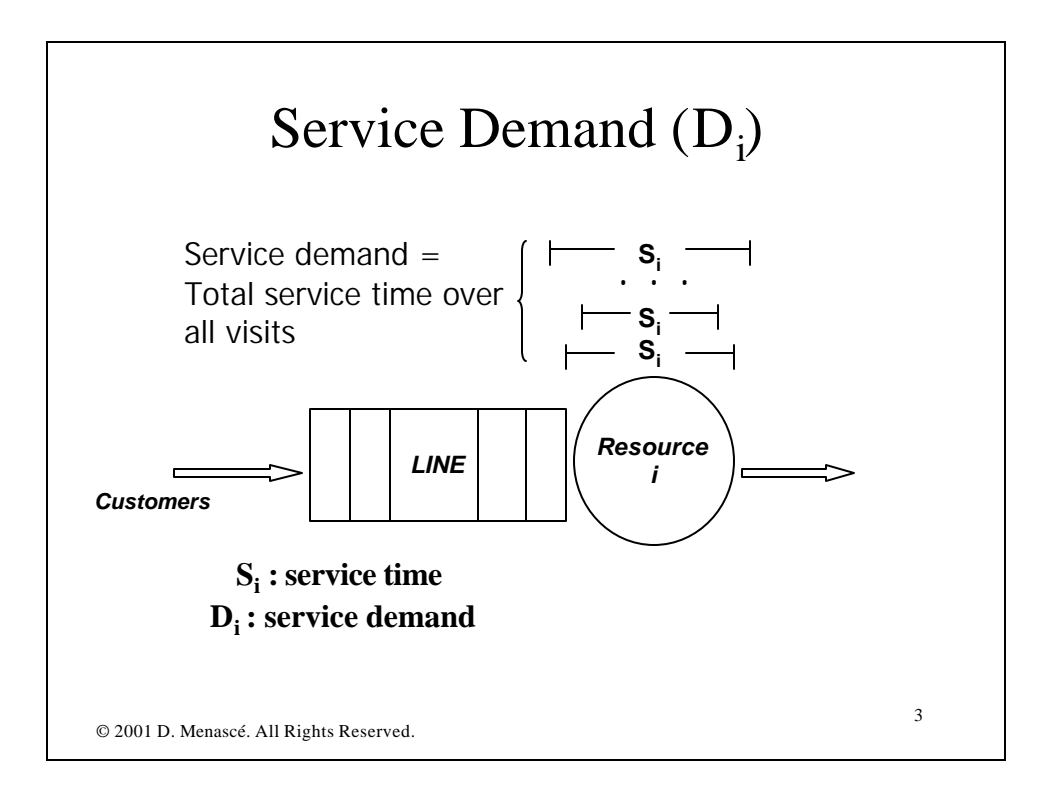

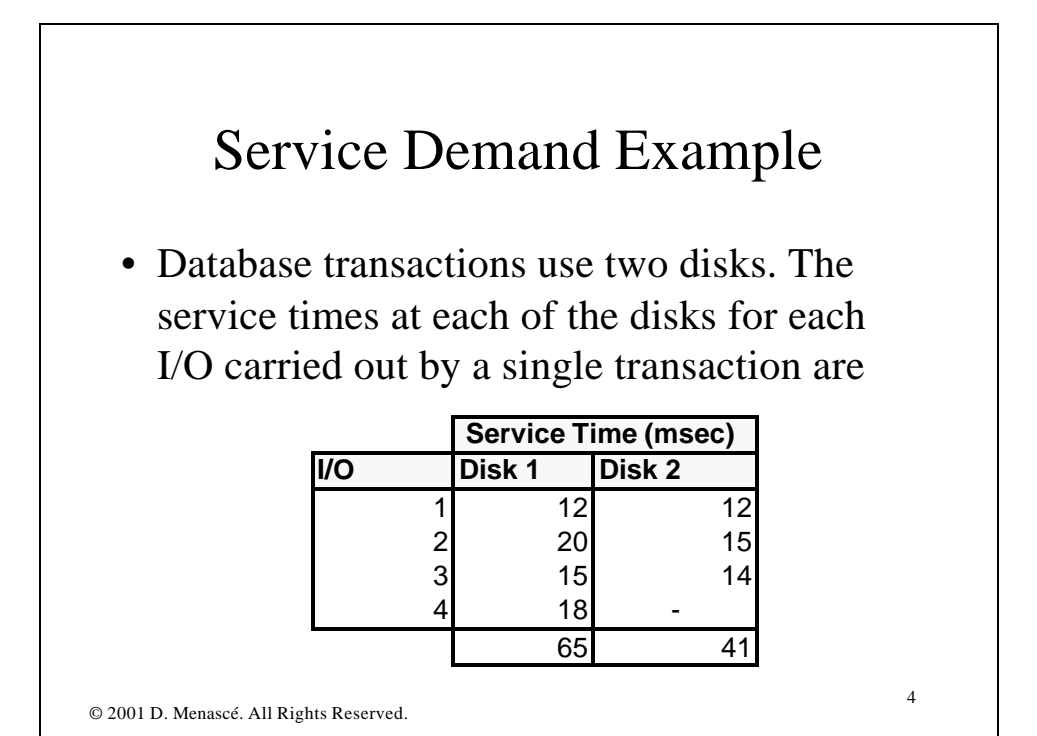

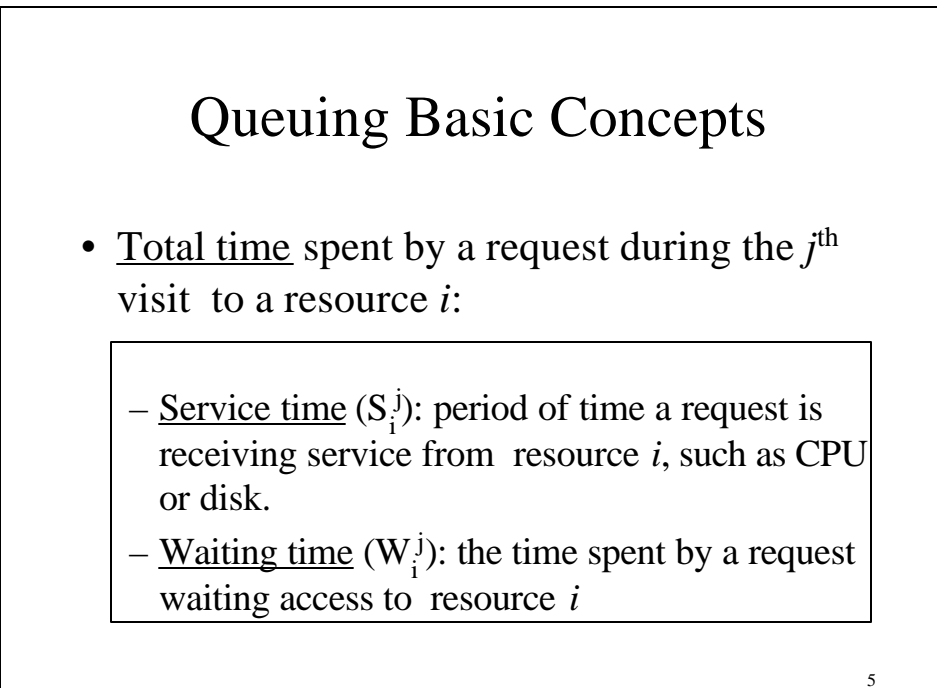

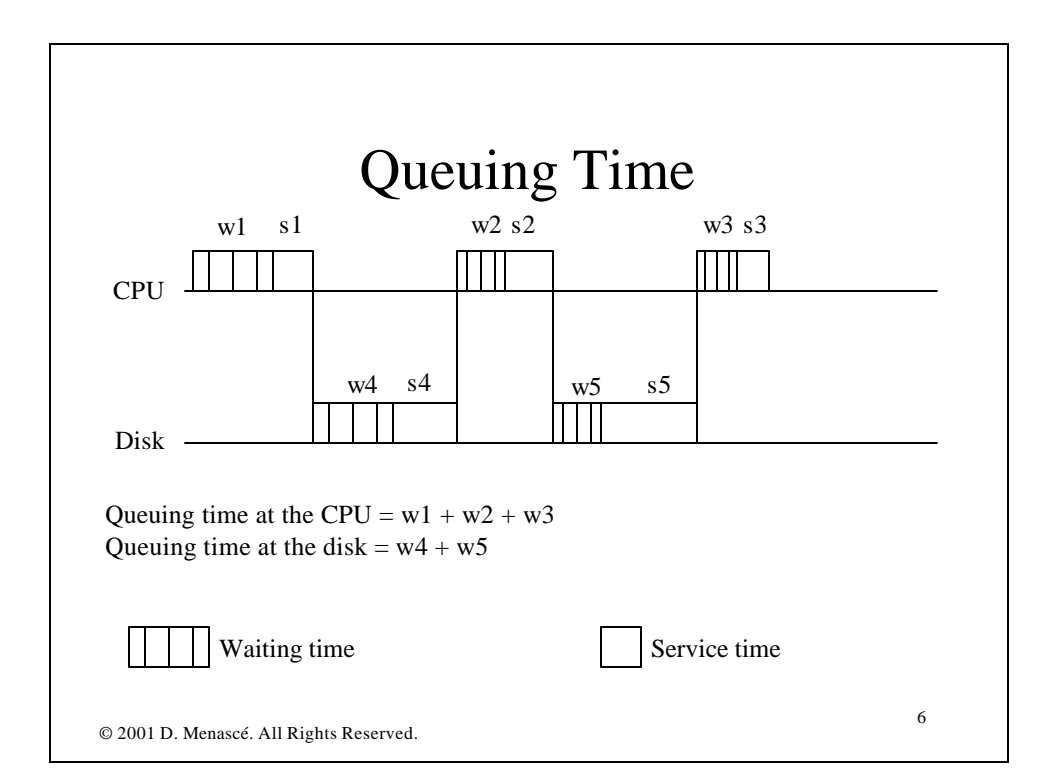

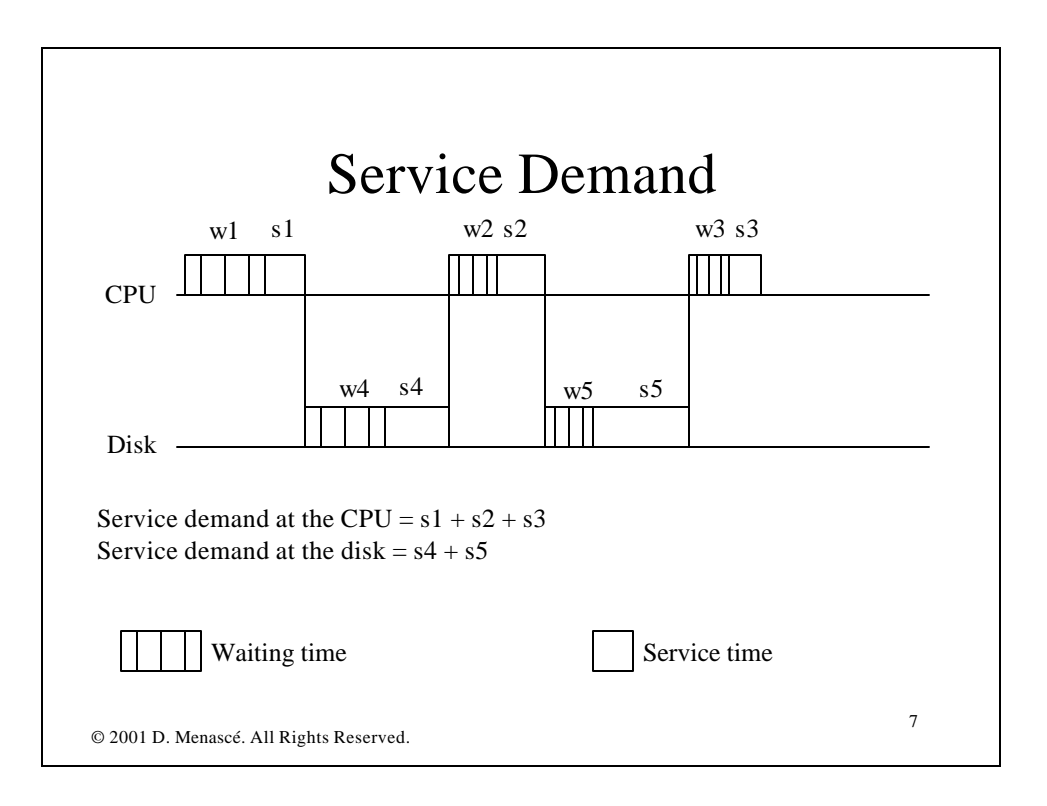

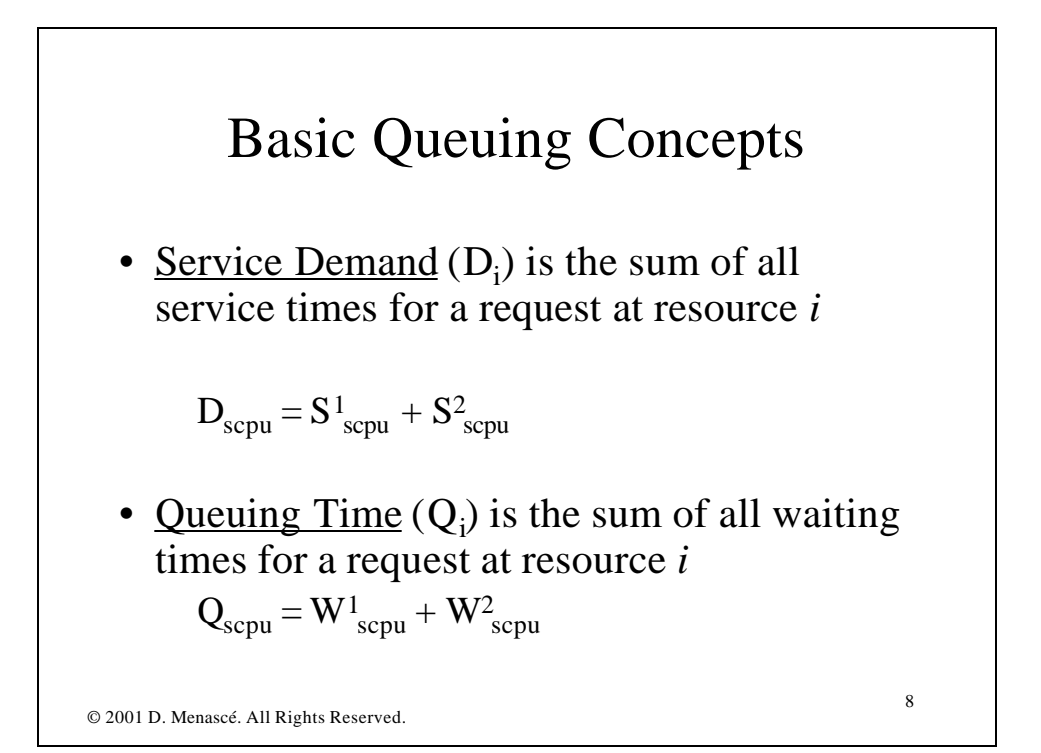

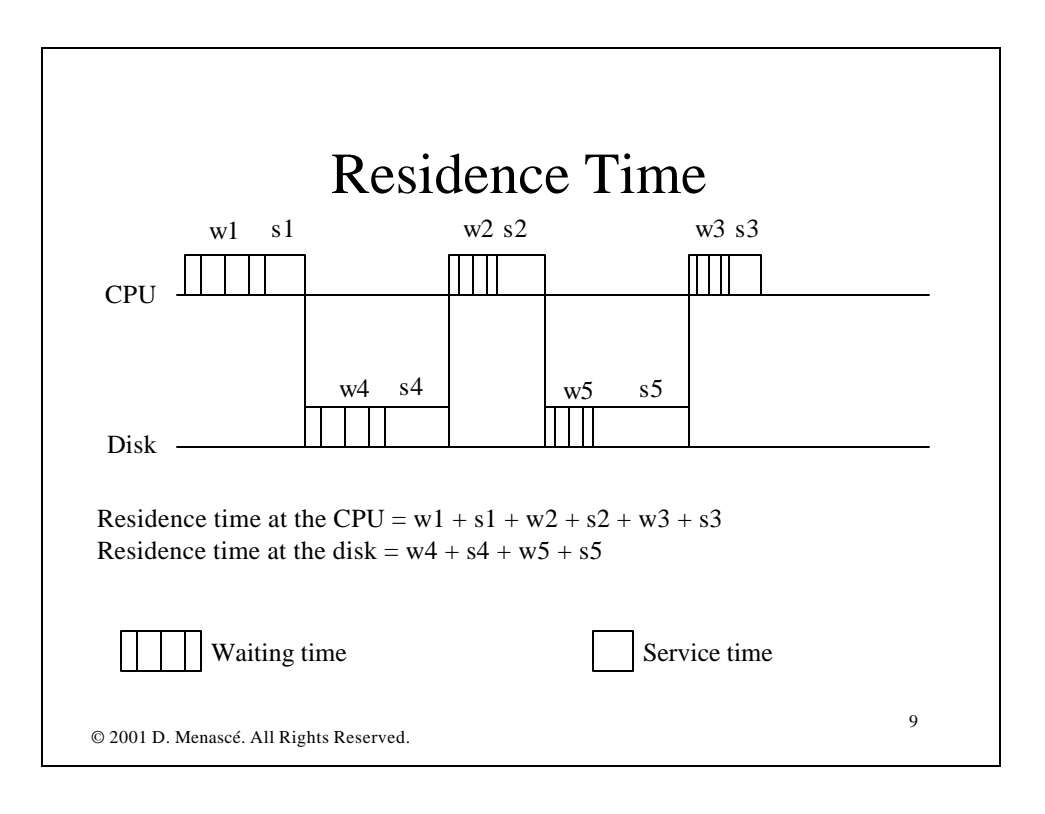

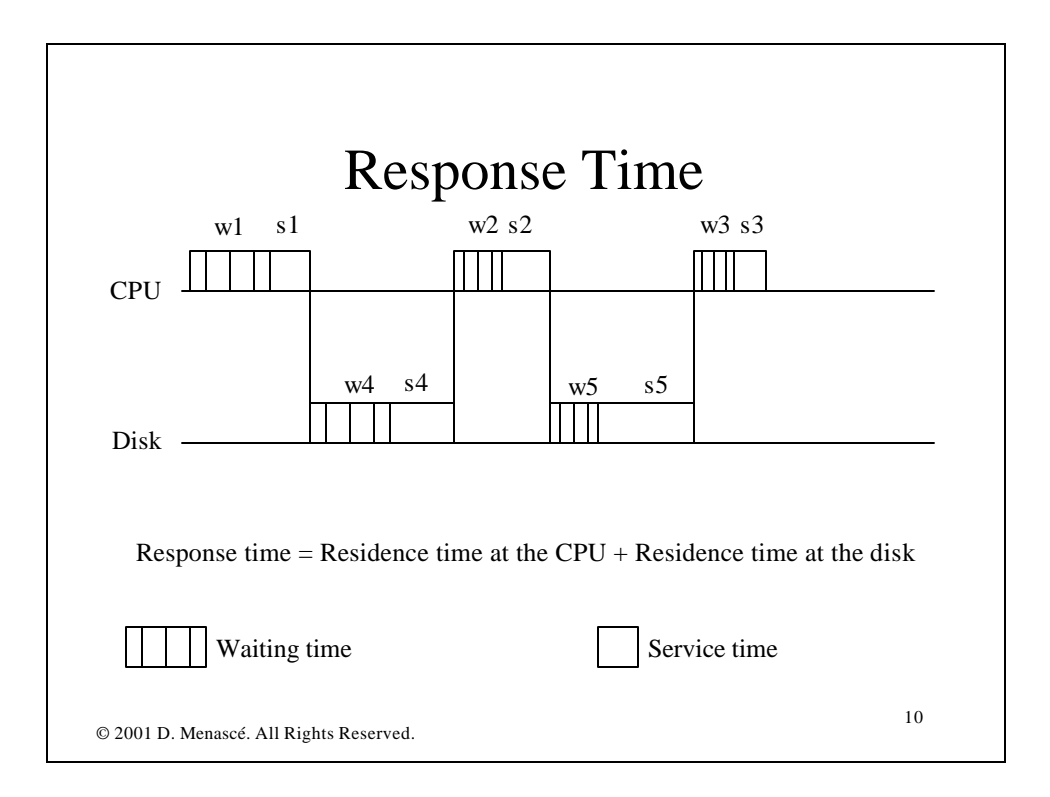

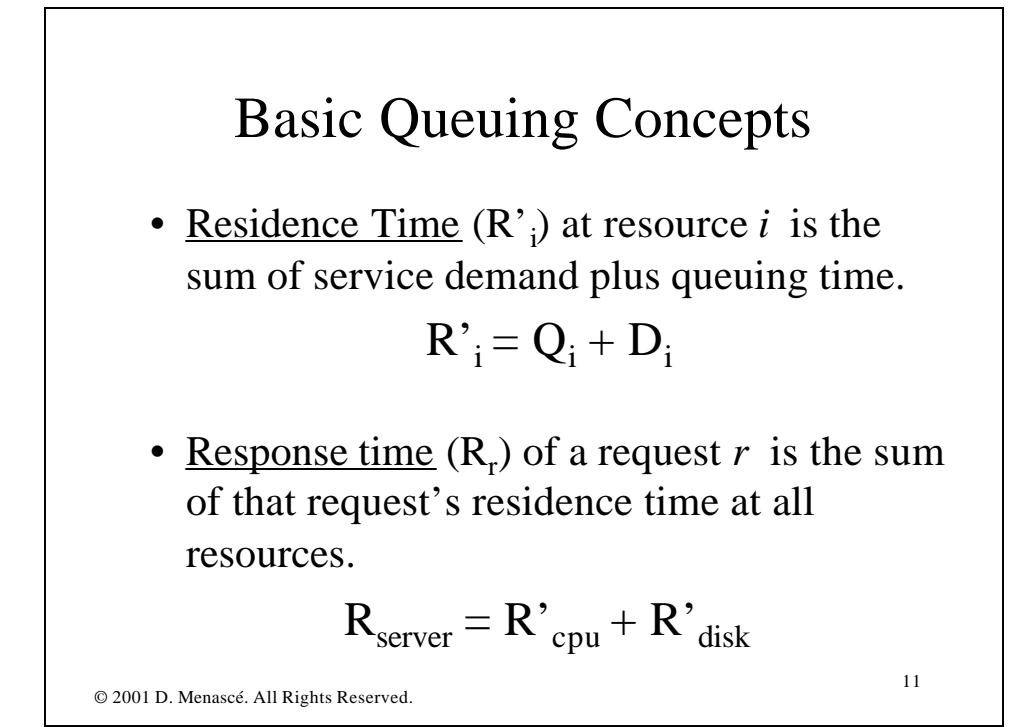

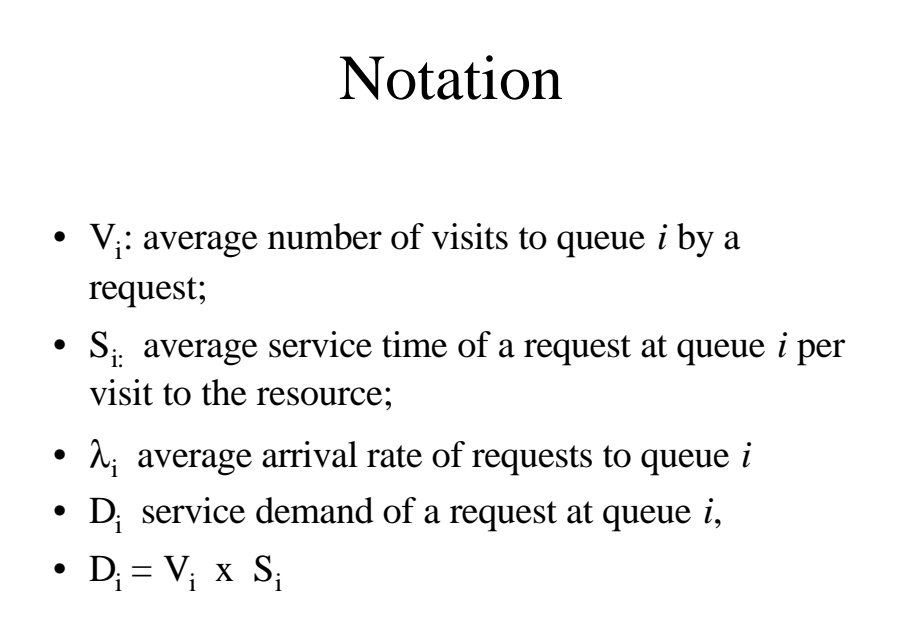

## More Notation

- $N_i$  average number of requests at queue *i*, waiting or receiving service from the resource
- $X_i$  average throughput of queue *i*, i.e. average number of requests that complete from queue *i* per unit of time
- $X_0$  average system throughput, defined as the number of requests that complete per unit of time.

© 2001 D. Menascé. All Rights Reserved.

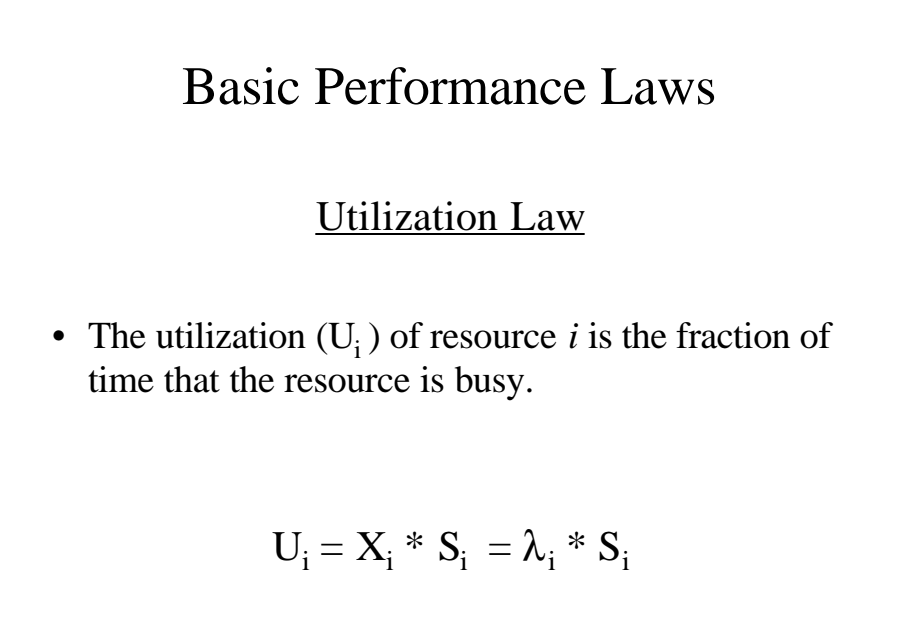

© 2001 D. Menascé. All Rights Reserved.

13

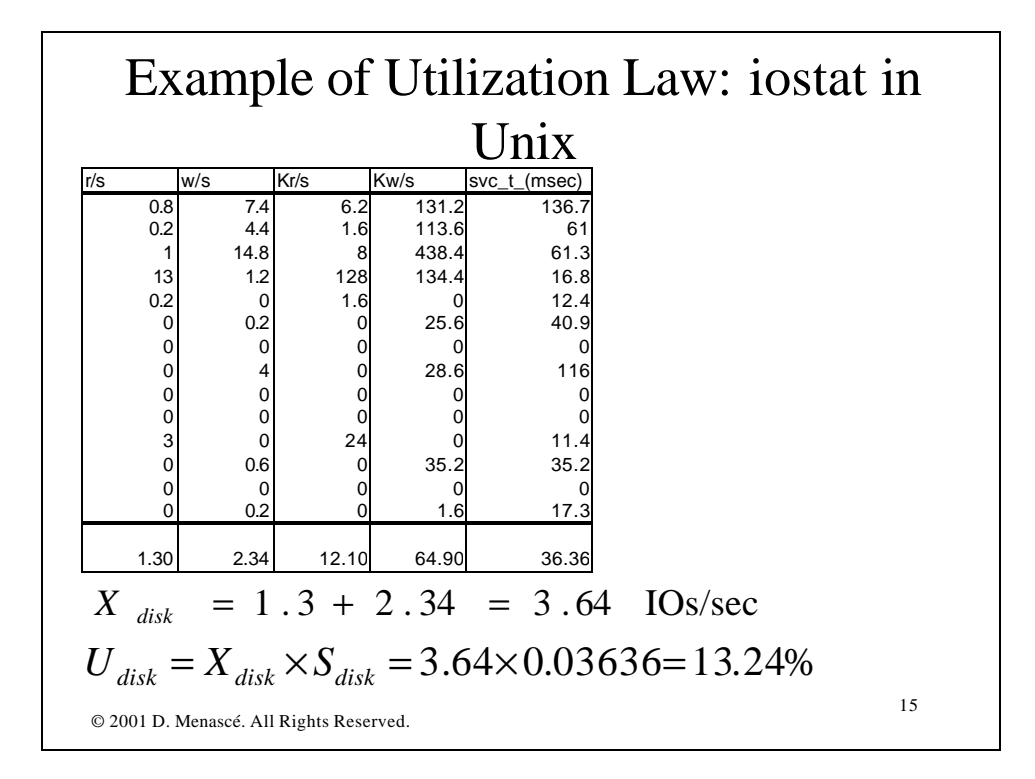

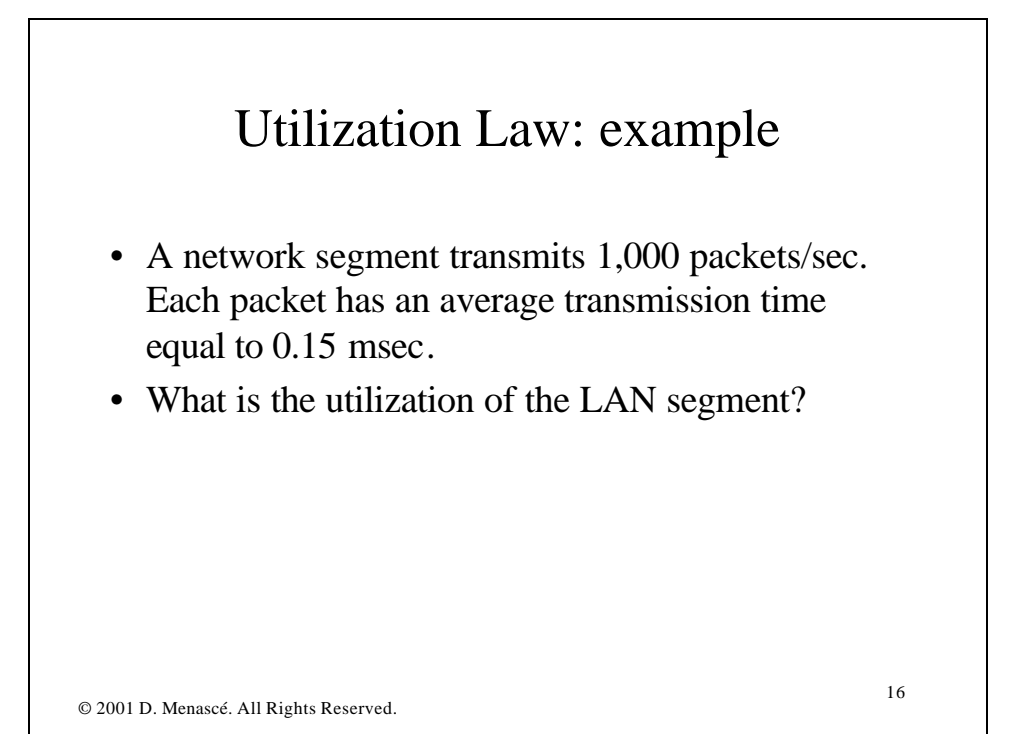

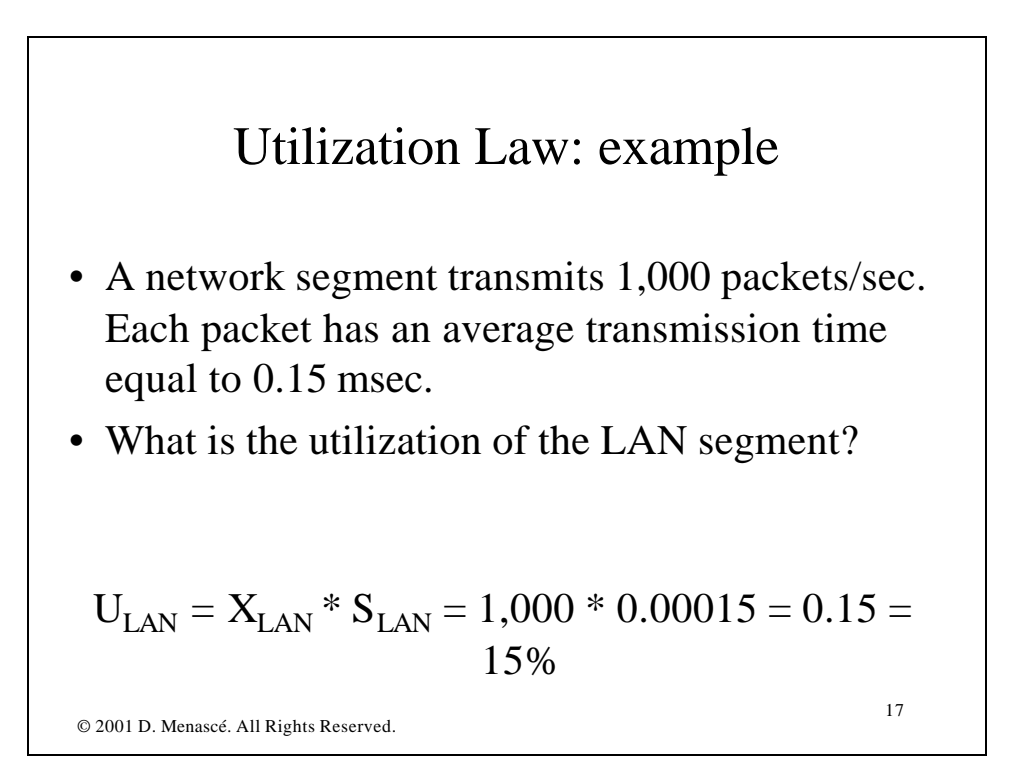

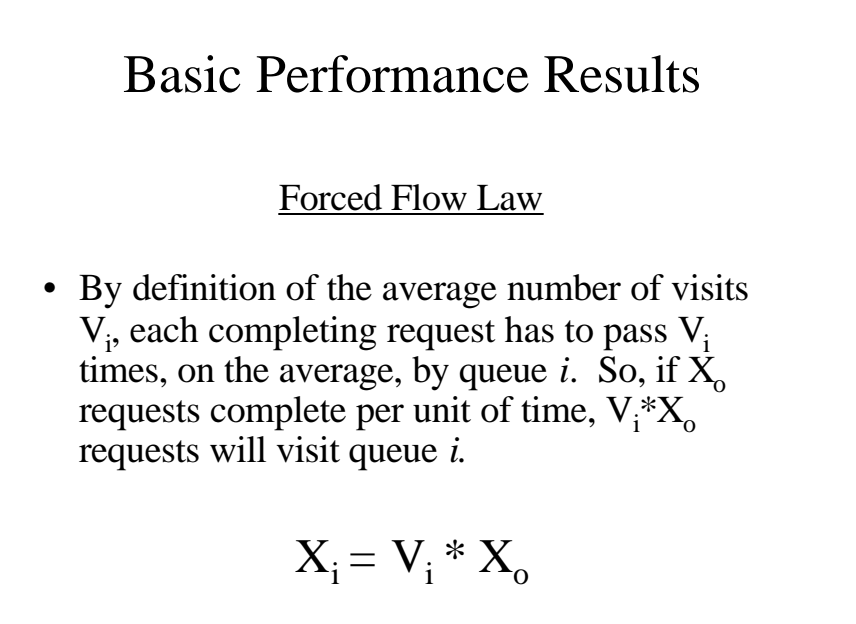

© 2001 D. Menascé. All Rights Reserved.

18

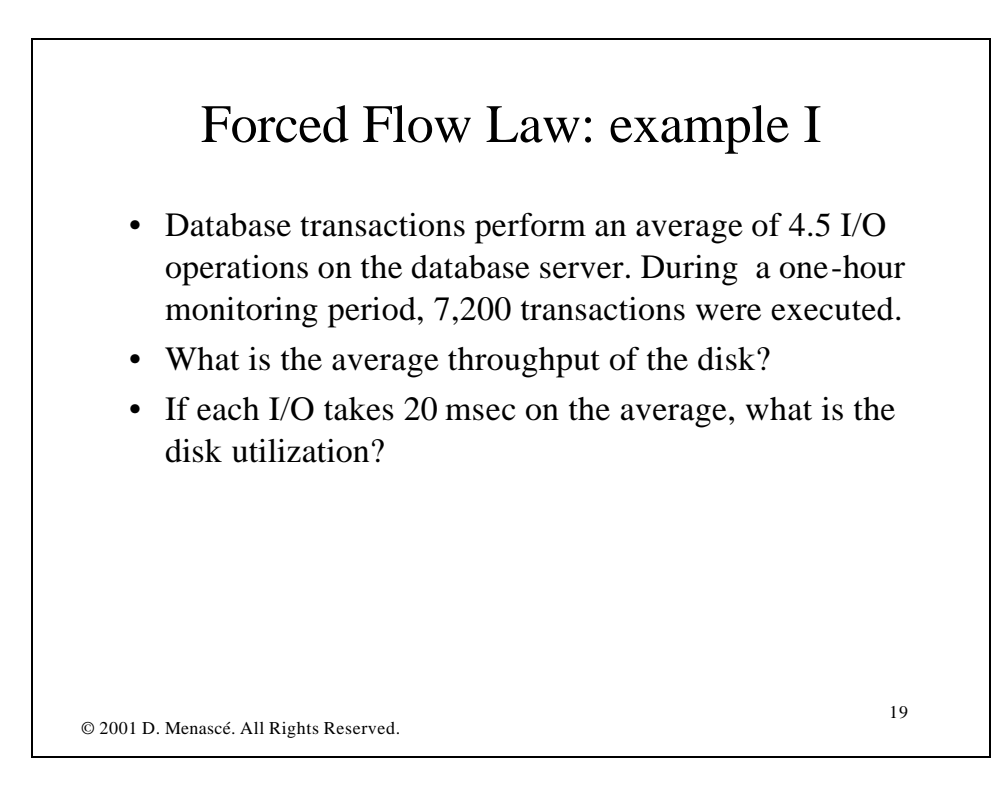

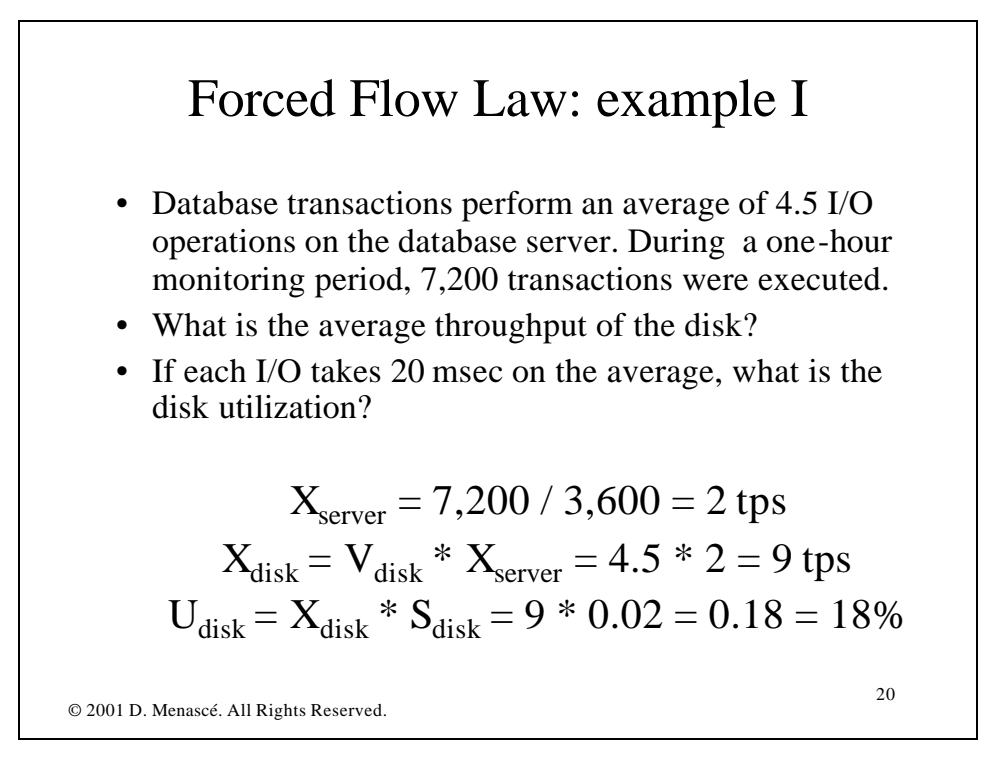

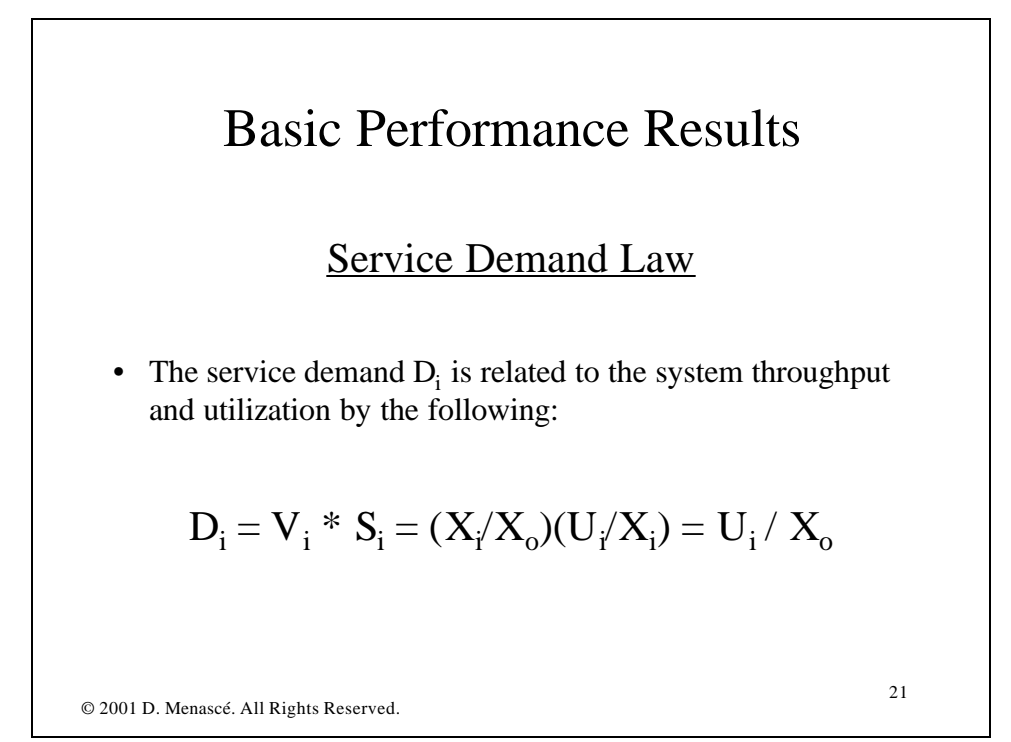

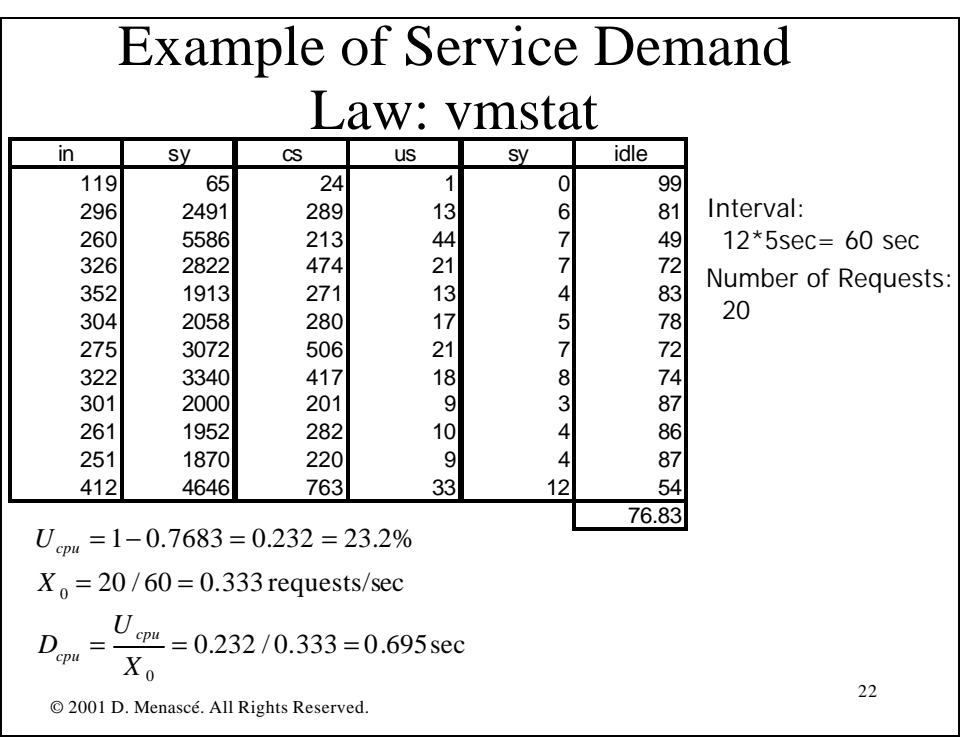

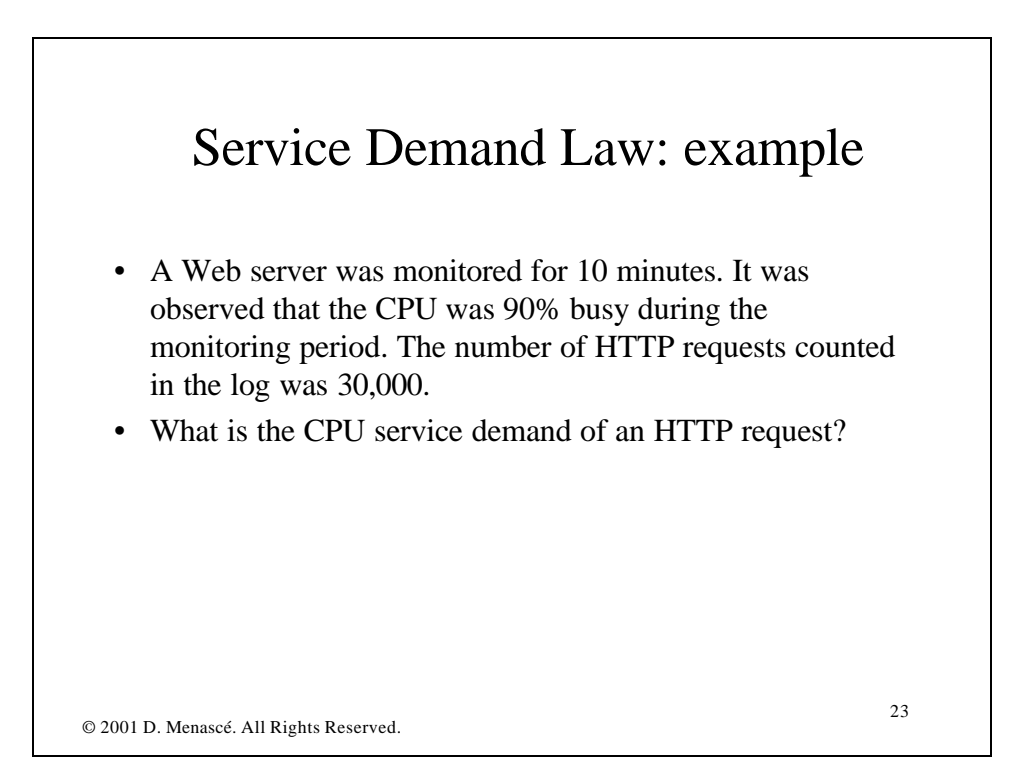

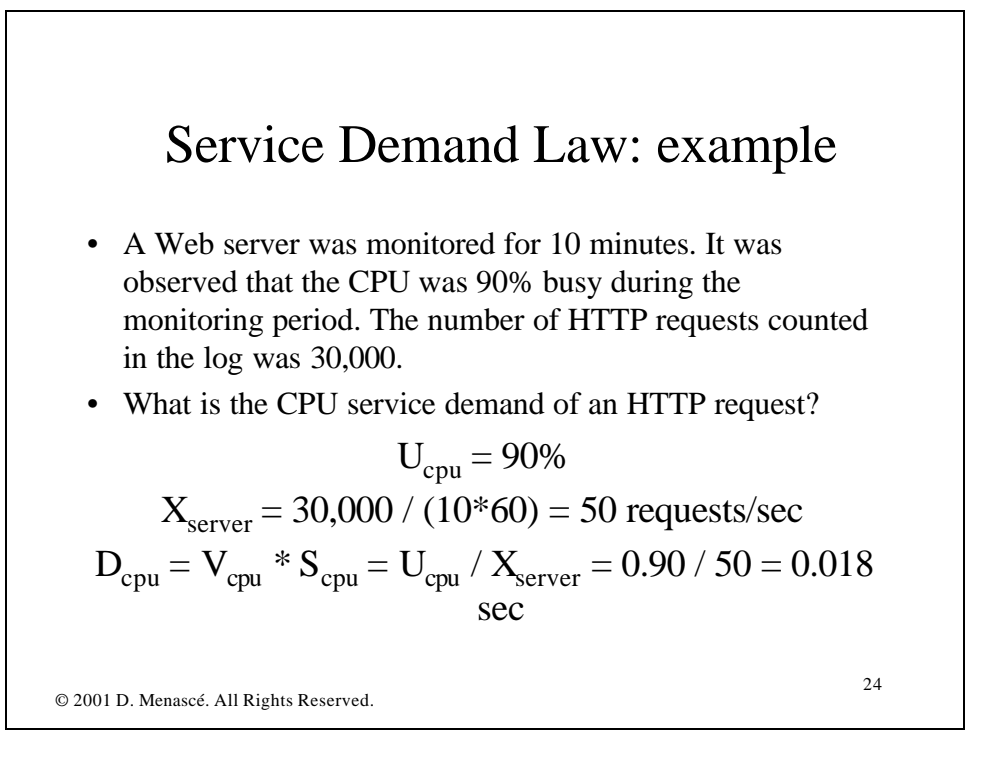

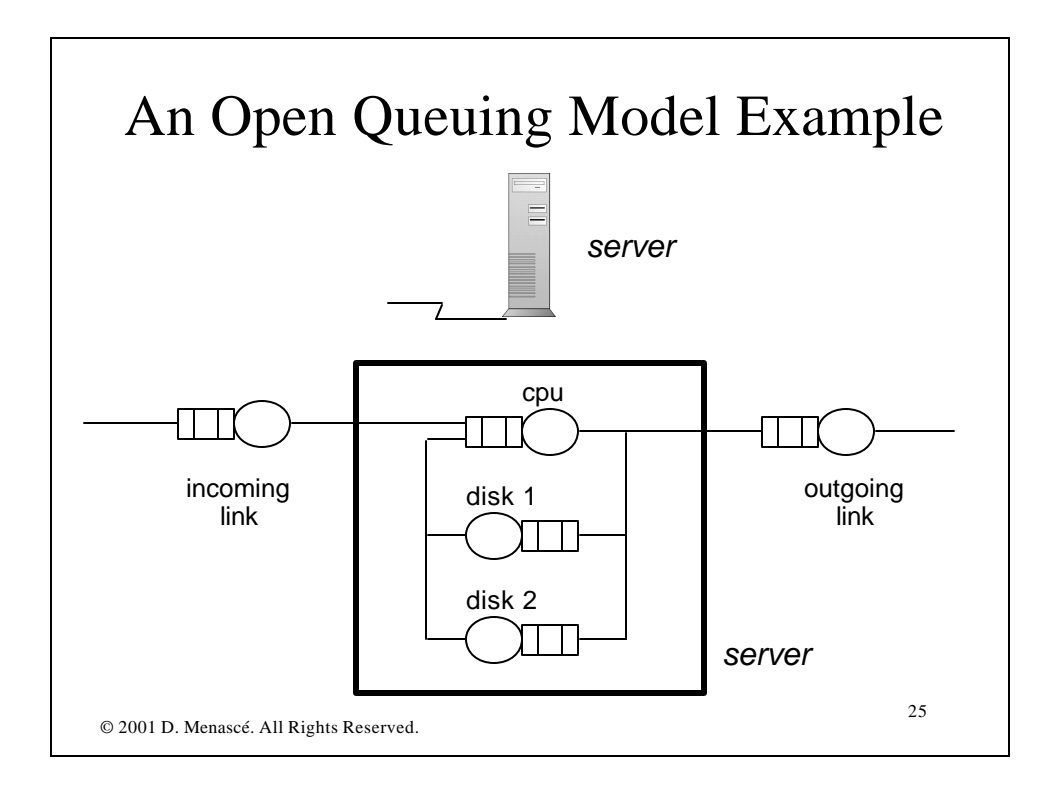

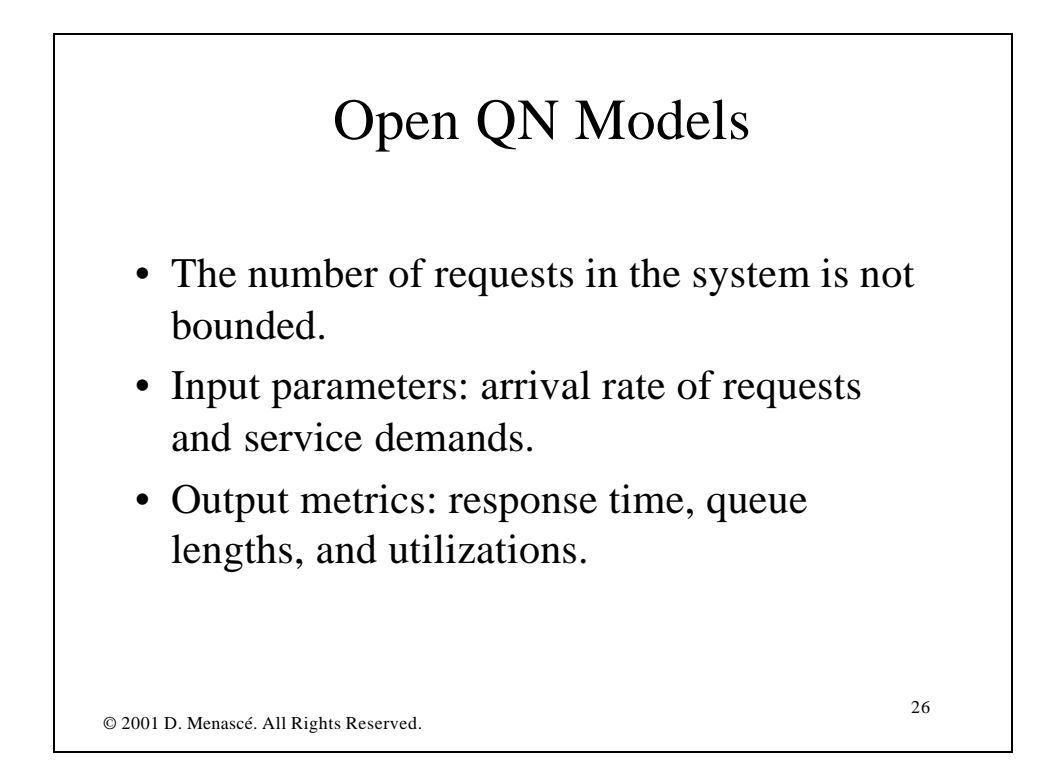

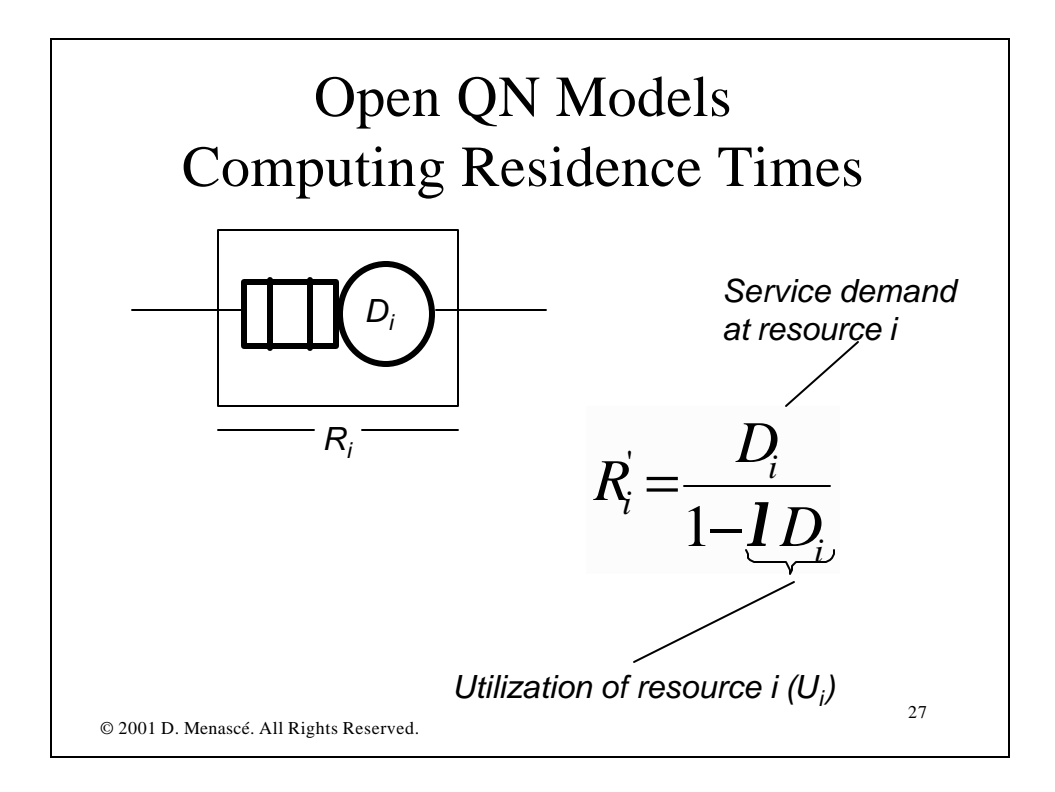

## © 2001 D. Menascé. All Rights Reserved. 28 Derivation of Residence Time *i i*  $i = \frac{V}{1-U}$ multiplyin g both sides by  $V_i$ : *i i*  $i = \frac{1}{1-U}$  $R_i = S_i + SX_i$   $R_i = S_i + U_i$  $\overline{n_i} = X_i R_i$  from Little's Law *i A*  $\overline{n}_i^A = \overline{n}_i$  for open systems *A*  $R_i = S_i + S_i \overline{n}_i$ *D R S R* − = −  $\Rightarrow R_i =$ 1 1

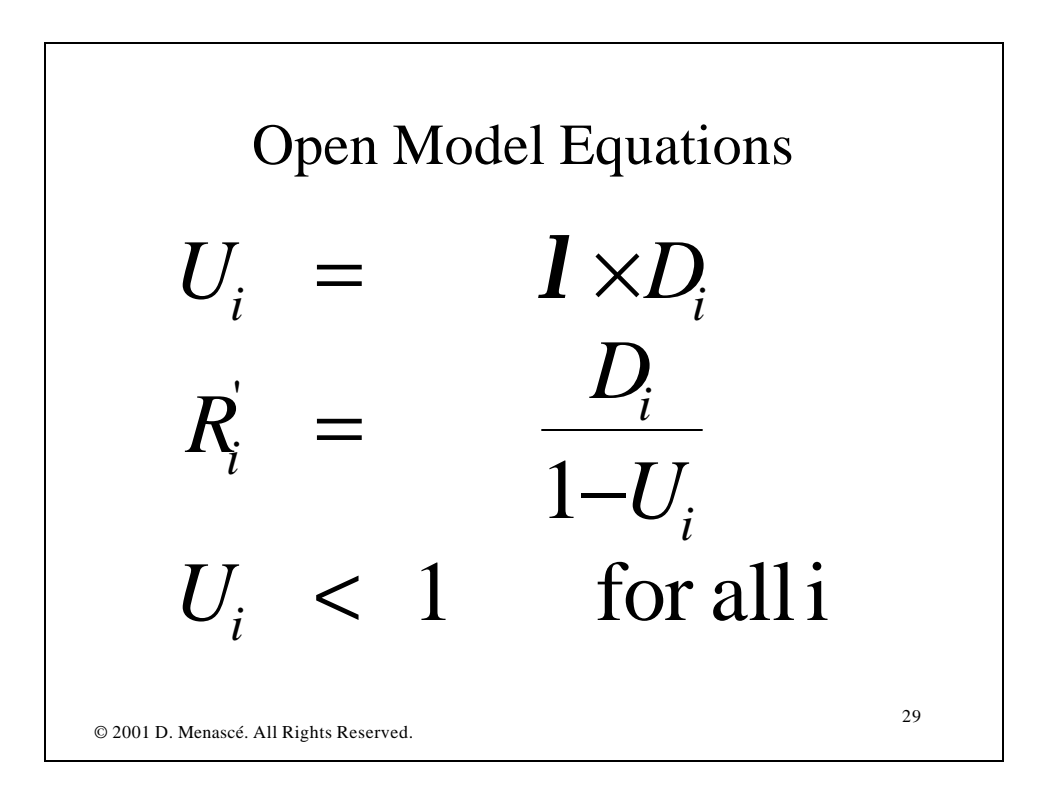

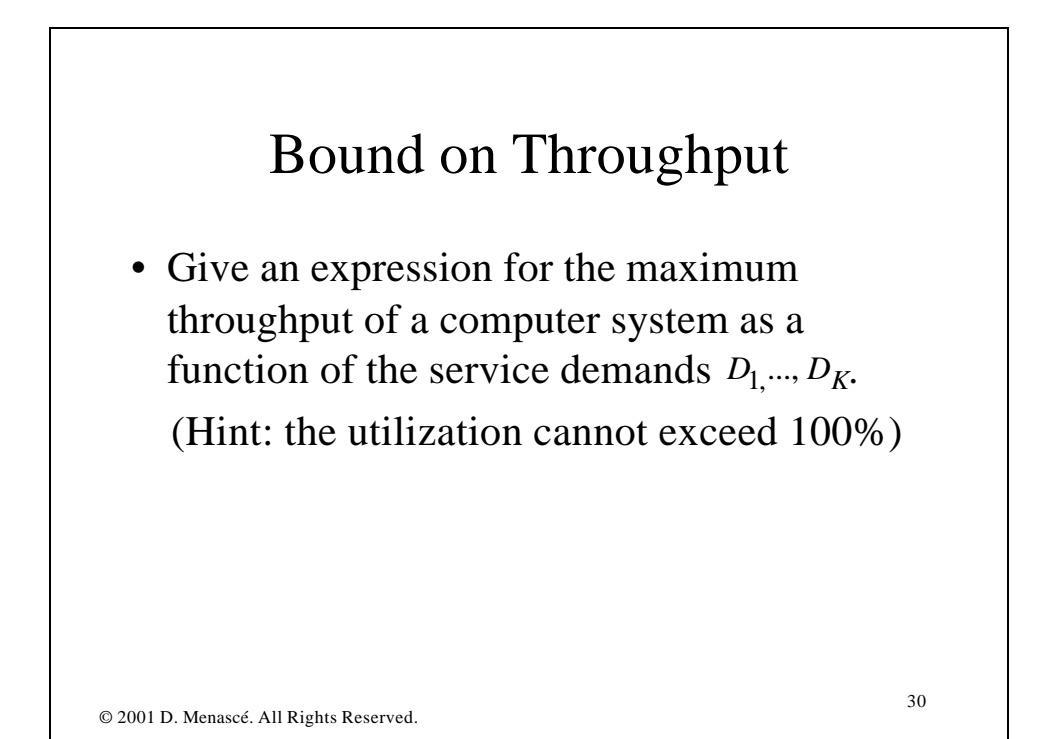

## Open QN Example

- An online transaction processing system has one CPU and one disk. Transactions use an average of 18 msec of CPU time and do 3.5 I/Os on average. Each I/O takes 8 msec on average.
	- 1. Compute the service demands at the CPU and disk.
	- 2. Compute the maximum throughput.
	- 3. Plot the system response time as function of the arrival rate of requests.

31

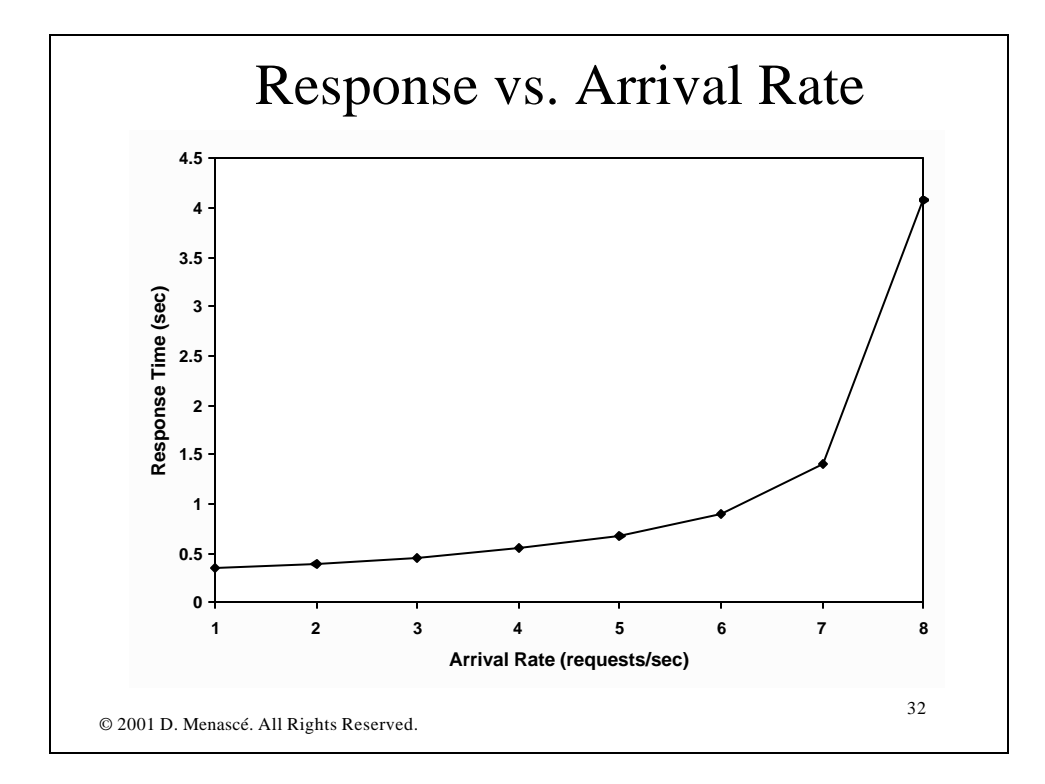

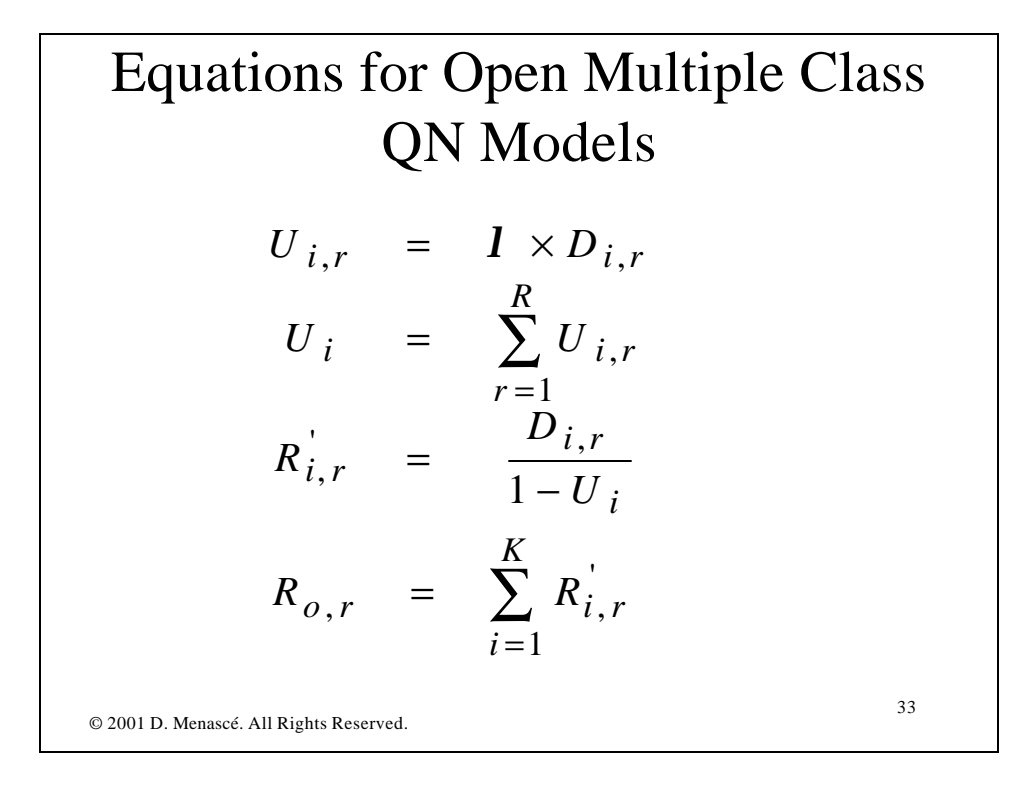

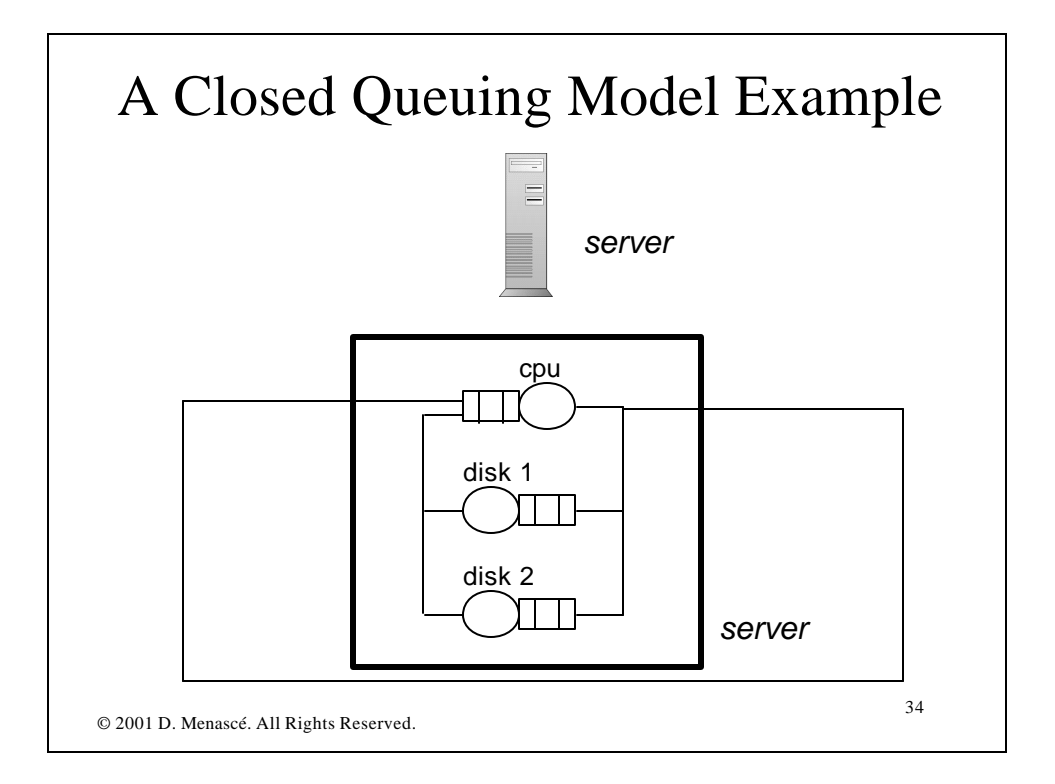

## Closed QN Models

- The number of requests in the system is constant: a completing request is immediately replaced by a new request.
- Input parameters: number of requests in the system and service demands.
- Output metrics: throughput, response time, queue lengths, and utilizations.
- Solution technique: Mean Value Analysis (MVA)

35

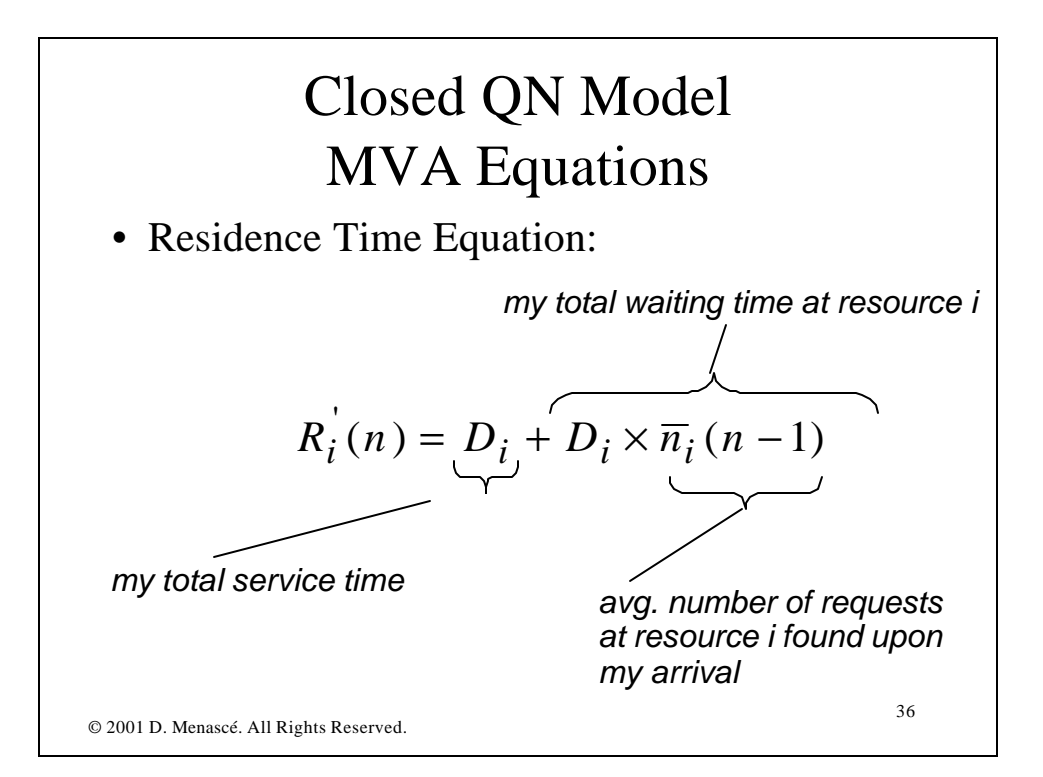

| Closed QN Model                                     |
|-----------------------------------------------------|
| MVA Equations                                       |
| Residence Time Equation:                            |
| $R_i^{'}(n) = D_i \times [1 + \overline{n}_i(n-1)]$ |

Closed QN Model MVA Equations • Throughput Equation. Using Little's Law: *throughput*

$$
n = X_{o}^{T}(n) \times R_{o}(n)
$$

*total response time*

$$
R_{o}(n) = \sum_{i=1}^{K} R_{i}(n)
$$

© 2001 D. Menascé. All Rights Reserved.

38

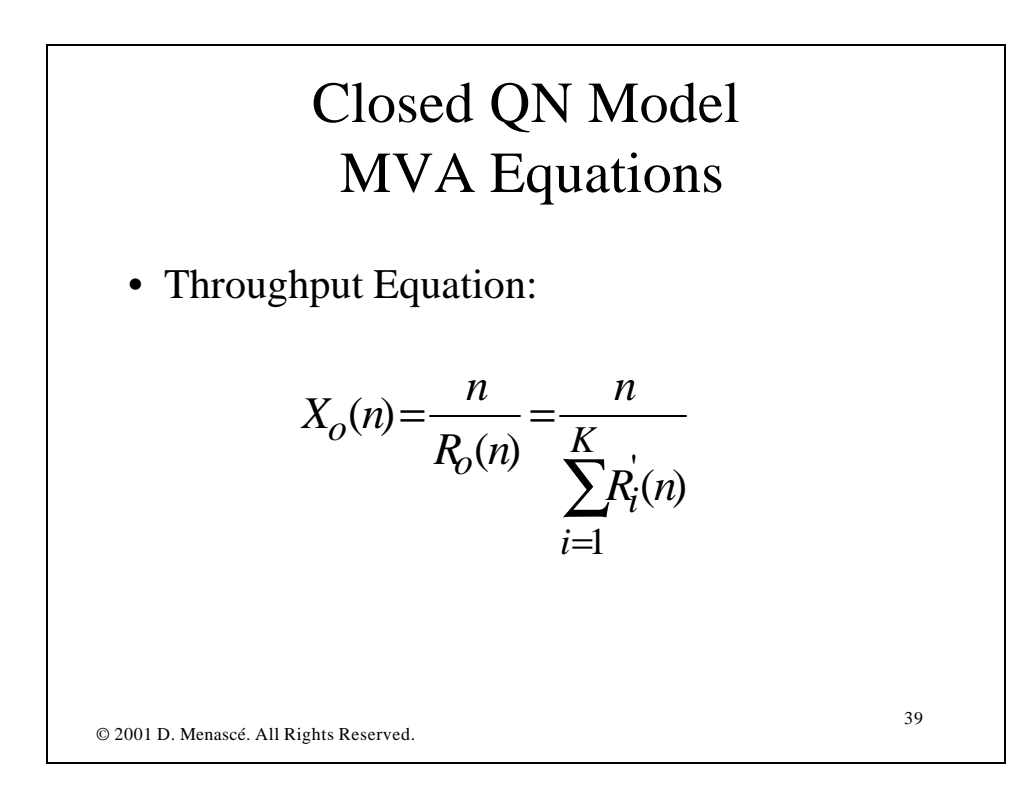

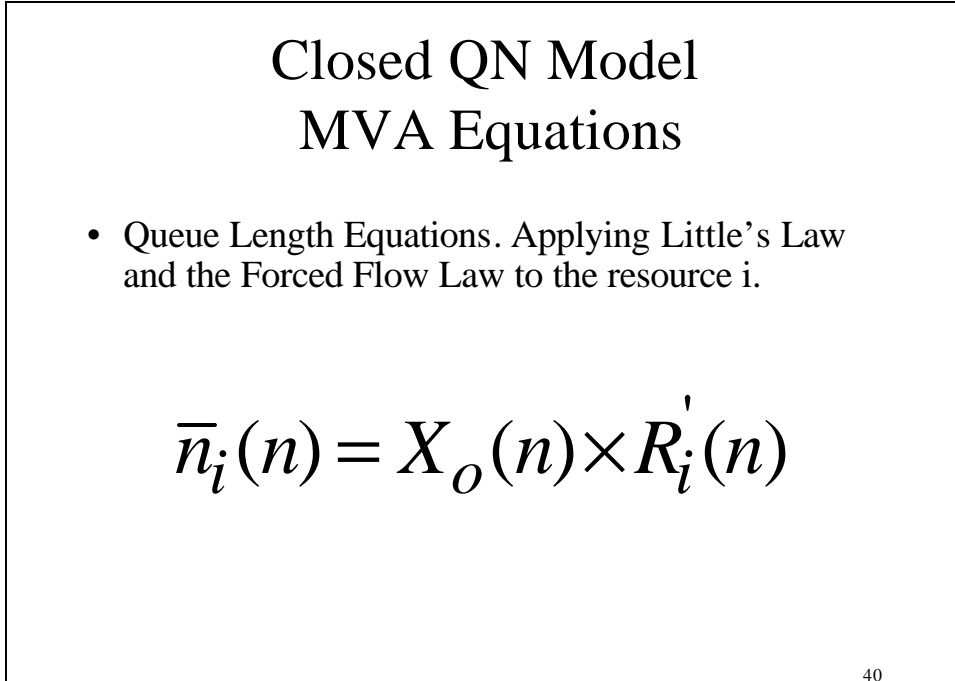

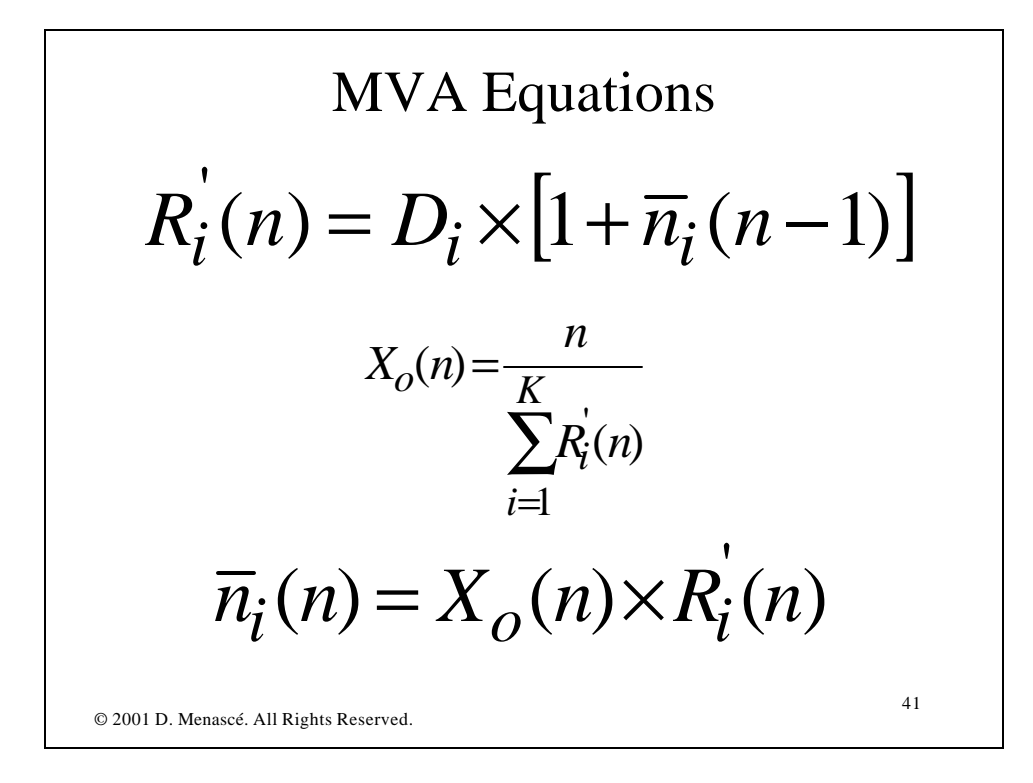

42 Solving the Model  $\overline{n}_{cpu}(1) = X_o(1) \times R_{cpu}^{'}(1)$  $\overline{n}_{disk}(1) = X_o(1) \times \overline{R}_{disk}(1)$  $(1) + R_{disk}(1)$ 1 (1) 1  $(1) = \frac{1}{R_o(1)} = \frac{1}{R_{cpu}'(1) + R_{disk}'}$  $o^{(1)} = \frac{1}{R_o(1)} = \frac{1}{R_{coul}(1) + R_o(1)}$ *X* +  $=$  $\frac{1}{2}$  $=$  $R_{cpu}^{'}(1) = D_{cpu} \times [1 + \bar{n}_{cpu}(0)] = D_{cpu}$  $R\dot{d}_{disk}(1) = D_{disk} \times [1 + \overline{n}_{disk}(0)] = D_{disk}$ 

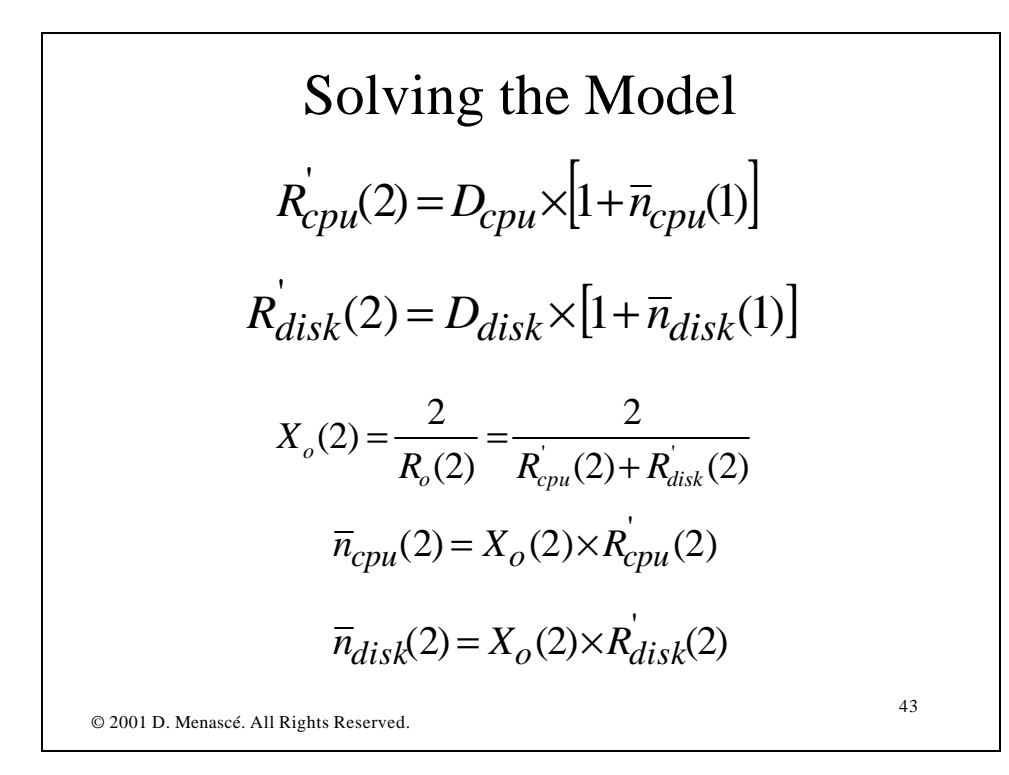

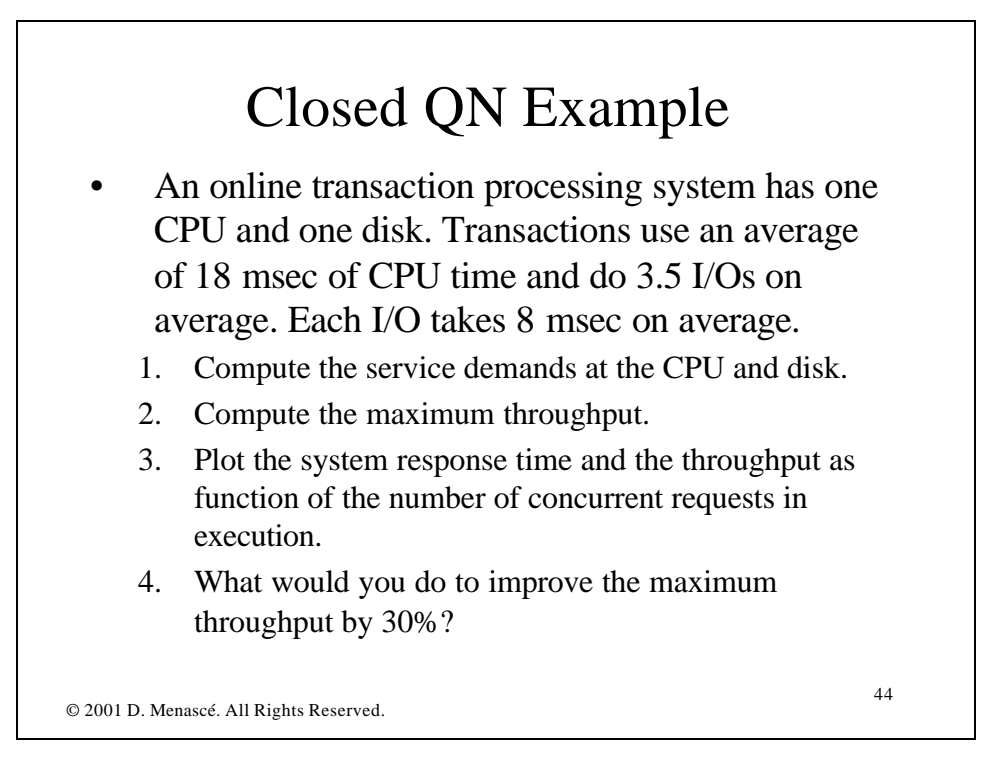